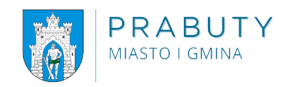

Realizując zadania wynikające z ustawy o krajowym systemie cyberbezpieczenstwa przekazujemy Państwu informacje pozwalające na zrozumienie zagrożeń występujących w cyberprzestrzeni oraz porady jak skutecznie stosować sposoby zabezpieczenia się przed tymi zagrożeniami.

Cyberbezpieczeństwo – zgodnie z obowiązującymi przepisami to "odporność systemów informacyjnych na działania naruszające poufność, integralność, dostępność i autentyczność przetwarzanych danych lub związanych z nimi usług oferowanych przez te systemy" (art. 2 pkt 4) Ustawy z dnia 5 lipca 2018 r. o krajowym systemie cyberbezpieczeństwa (Dz. U. z 2018 r. poz. 1560).

## **Najpopularniejsze zagrożenia w cyberprzestrzeni:**

- ataki z użyciem szkodliwego oprogramowania (malware, wirusy, robaki, itp.),
- kradzieże tożsamości,
- kradzieże (wyłudzenia), modyfikacje bądź niszczenie danych,
- blokowanie dostępu do usług,
- spam (niechciane lub niepotrzebne wiadomości elektroniczne),
- ataki socjotechniczne (np. phishing, czyli wyłudzanie poufnych informacji przez podszywanie się pod godną zaufania osobę lub instytucję.

## **Sposoby zabezpieczenia się przed zagrożeniami:**

- zainstaluj i używaj oprogramowania przeciw wirusom i spyware. Najlepiej stosuj ochronę w czasie rzeczywistym,
- aktualizuj oprogramowanie antywirusowe oraz bazy danych wirusów (dowiedz się czy twój program do ochrony przed wirusami posiada taką funkcję i robi to automatycznie),
- aktualizuj system operacyjny i aplikacje bez zbędnej zwłoki,
- zabezpieczaj swoje urządzenia mobilne. Laptopy, smartfony i tablety należy zabezpieczać przy pomocy PINu, odcisku palca lub innych metod oferowanych przez producentów urządzeń. Wskazane jest korzystanie z urządzeń znanych producentów, zapewniających ciągłe poprawki i aktualizacje do oficjalnego oprogramowania. Nie należy instalować aplikacji

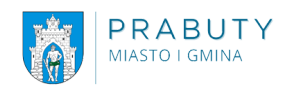

nieznanych producentów, bez autoryzacji sklepów z aplikacjami. Aplikacje nieznanych producentów mogą prowadzić do wycieku danych. Nie należy udostępnić swoich urządzeń mobilnych nieznanym osobą oraz pozostawiać ich bez osobistego nadzoru. Nie należy podłączać nieznanych nośników danych, które mogą zawierać zagrożenia w postaci szkodliwego oprogramowania.

- nie otwieraj plików nieznanego pochodzenia,
- nie korzystaj ze stron banków, poczty elektronicznej czy portali społecznościowych, które nie mają ważnego certyfikatu, chyba że masz stuprocentową pewność z innego źródła, że strona taka jest bezpieczna,
- nie używaj niesprawdzonych programów zabezpieczających czy też publikowania własnych plików w Internecie (mogą one np. podłączać niechciane linijki kodu do źródła strony),
- co jakiś czas skanuj komputer i sprawdzaj procesy sieciowe jeśli się na tym nie znasz poproś o sprawdzenie kogoś, kto się zna. Czasami złośliwe oprogramowanie nawiązujące własne połączenia z Internetem, wysyłające twoje hasła i inne prywatne dane do sieci może się zainstalować na komputerze mimo dobrej ochrony – należy je wykryć i zlikwidować
- sprawdzaj pliki pobrane z internetu za pomocą skanera,
- staraj się nie odwiedzać zbyt często stron, które oferują niesamowite atrakcje (darmowe filmiki, muzykę, lub łatwy zarobek przy rozsyłaniu spamu)- często na takich stronach znajdują się ukryte wirusy, trojany i inne zagrożenia,
- nie zostawiaj danych osobowych w niesprawdzonych serwisach i na stronach, jeżeli nie masz absolutnej pewności, że nie są one widoczne dla osób trzecich,
- nie wysyłaj w e-mailach żadnych poufnych danych w formie otwartego tekstu niech np. będą zabezpieczone hasłem i zaszyfrowane – hasło przekazuj w sposób bezpieczny,
- pamiętaj o uruchomieniu firewalla,
- wykonuj kopie zapasowe ważnych danych,
- pamiętaj, że żaden bank, czy Urząd nie wysyła e-maili do swoich klientów/interesantów z prośbą o podanie hasła lub loginu w celu ich weryfikacji,
- nie loguj się do systemów z danymi wrażliwymi za pomocą publicznych sieci Wi-Fi,
- stosuj złożone hasła z wielką literą, cyfrą i znakiem specjalnym, regularnie je zmieniaj i nie stosuj zapamiętywania haseł w serwisach internetowych,
- nigdy nie wysyłaj za pomocą sieci publicznej niezaszyfrowanych danych wrażliwych, które mogą posłużyć do kradzieży tożsamości (PESEL, nr dowodu osobistego itp.),
- nie podłączaj nieznanego urządzenia do swojego komputera, np. znalezionego pendrive'a

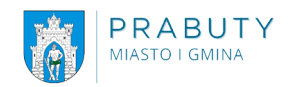

Zrozumienie zagrożeń cyberbezpieczeństwa i stosowanie sposobów zabezpieczania się przed zagrożeniami to wiedza niezbędna każdemu użytkownikowi komputera, smartphona czy też usług internetowych.

Wszelkie porady bezpieczeństwa dla użytkowników komputerów dostępne są na:

- witrynie internetowej CSIRT NASK Zespołu Reagowania na Incydenty Bezpieczeństwa Komputerowego działającego na poziomie krajowym pod adresem: <https://www.cert.pl/ouch;>
- witrynie internetowej Ministerstwa Cyfryzacji pod adresem: <https://www.gov.pl/web/baza-wiedzy/cyberbezpieczenstwo;>
- publikacje za zakresu cyberbezpieczeństwa dostępne pod adresem: https://www.cert.pl;
- stronie internetowej kampanii STÓJ. POMYŚL. POŁĄCZ po adresem: [https://stojpomyslpolacz.pl/stp/.](https://stojpomyslpolacz.pl/stp/)

Kampania ma na celu zwiększanie poziomu świadomości społecznej i promowanie bezpieczeństwa w cyberprzestrzeni.